# **CONVERT CGM to Vector**

## **Convert CGM files to SVG, PDF and EPS files.**

Convert CGM graphics to vector elements, including lines, text, bezier curves and filled paths, to an equivalent SVG, PDF or EPS format, preserving fonts and retaining graphical accuracy. An excellent tool for technical publishing professionals, requiring the conversion of CGM technical drawings and illustrations. This is a true vector to vector conversion, reproducing high quality graphics.

The SVG output option is ideal for HTML5 publishing applications, retaining all the WebCGM interactivity. It also preserves an embedded raster image.

#### **General Features:**

- Convert Single or Batches of CGM files
- Ignores files with errors, creates a text log for post conversion investigation
- Line width scaling options
- Document Scaling:
	- o Scale to fit a specified size or scale by percent.

#### **SVG Output Features:**

- Convert all versions of CGM to SVG
- Output Text as SVG text with font information
- Supports embedded raster images
- Preserves WebCGM metadata:
	- o hotspot regions, links and screen tips
- Supports TECH SVG profile

#### **Desktop Version**

Compliant with Windows based computers. Provides an easy to use interface, simply select the CGM files for conversion, choose the output format, and the directory to place the newly converted files.

#### **Network Version**

Use the standalone version on multiple computers.

#### **Command Line Version**

The Command Line option uses control parameters, providing the ability to "automate and configure" your conversion work-flow.

#### **Software Development Kit (SDK)**

Integrate the Larson CGM to Vector technology into third party applications.

#### **Graphical User Interface, Desktop & Network Versions**

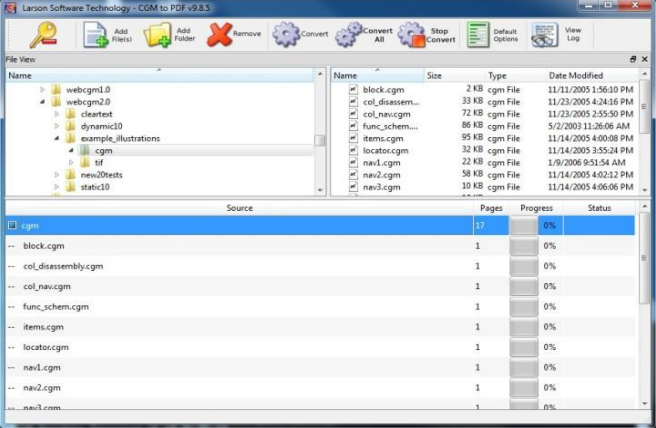

### **SVG viewed in Web Browser**

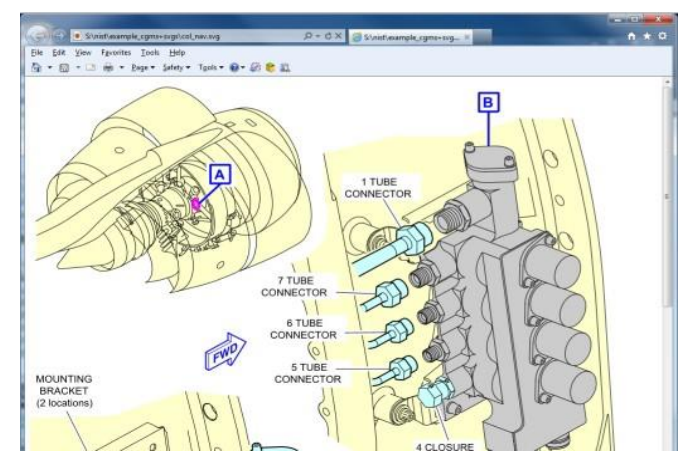

## **License:** Perpetual

**Versions:** Desktop, Network, Command Line and SDK.

**Platforms:** Windows 7, 8 and 10,

Server 2008 and later, Linux

**Input:** CGM v1-4

**Input Profiles:** ATA, CALS, PIP, S1000D, WebCGM

**Output:** SVG, PDF and EPS

**Output Profiles:** TECH SVG

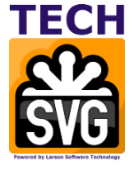

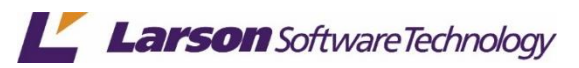

© 2020 **Larson Software Technology, Inc**. For more information on Larson Software Technology and its products and solutions, please refer to our website at wwww.cgmlarson.com, email sales@cgmlarson.com, or call us at +713.977.4177.

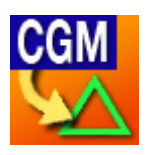